**MU-163** 

# 003-007203

# M.C.A. (Sem.-II) Examination May-2014

### CCA-2003 : Building Client Server Application Using VB

#### Faculty Code : 003 Subject Code : 007203

#### Time : 21/2 Hours]

#### [Total Marks : 70

| 1. | Ans | Answer the following multiple choice questions. 15                        |                                                                 |                                              |                        |  |  |
|----|-----|---------------------------------------------------------------------------|-----------------------------------------------------------------|----------------------------------------------|------------------------|--|--|
|    | (1) | By pressing key F2, which window will open in VB                          |                                                                 |                                              |                        |  |  |
|    |     | (a)                                                                       | Const                                                           | (b)                                          | Constant               |  |  |
|    |     | (c)                                                                       | Constants                                                       | (d)                                          | None of these          |  |  |
|    | (2) | ber 7, 2013, 8:50 PM 35 seconds with that will be the output of following |                                                                 |                                              |                        |  |  |
|    |     | (a)                                                                       | 12/7/2013 20:50 P                                               | (b)                                          | 12/7/2013 20:50 PM     |  |  |
|    |     | (c)                                                                       | 12/7/2013 8:50 P                                                | (d)                                          | None of these          |  |  |
|    | (3) | To                                                                        | print something in form                                         | n form by default it will print (eg 1 2 3 4) |                        |  |  |
|    |     | (a)                                                                       | Horizontal                                                      | (b)                                          | Vertical               |  |  |
|    |     | (c)                                                                       | a and b both                                                    | (d)                                          | All of these           |  |  |
|    | (4) | SST                                                                       | SSTab control has property TabOrientation you can set the value |                                              |                        |  |  |
|    |     | (a)                                                                       | ssTabOrientationLeft                                            | (b)                                          | ssTabOrientationCenter |  |  |
|    |     | (c)                                                                       | a and b both                                                    | (d)                                          | None of these          |  |  |
|    | (5) | Which of the following file organization is supported in VB?              |                                                                 |                                              |                        |  |  |
|    |     | (a)                                                                       | Sequential                                                      | (b)                                          | Random                 |  |  |
|    |     | (c)                                                                       | a and b both                                                    | (d)                                          | None of these          |  |  |
|    | (6) | In V                                                                      | /B status bar control styl                                      | l style property can add values like         |                        |  |  |
|    |     | (a)                                                                       | Number Lock                                                     | (b)                                          | Caps Lock              |  |  |
|    |     | (c)                                                                       | a and b both                                                    | (d)                                          | None of these          |  |  |
|    |     |                                                                           |                                                                 |                                              |                        |  |  |

#### 003-007203

P.T.O.

| (7)                                                                  | (7) To set the initial colour of the colour dialog to the curren of the following flag is used ? |                                              |        |                                   |  |  |
|----------------------------------------------------------------------|--------------------------------------------------------------------------------------------------|----------------------------------------------|--------|-----------------------------------|--|--|
|                                                                      | (a)                                                                                              | cdlCCHelpButton                              | (b)    | cdlCCRGBInit                      |  |  |
|                                                                      | (c)                                                                                              | cdICCinitial colour                          | (d)    | None of these                     |  |  |
| (8) is used to read a text file from the secondary storage.          |                                                                                                  |                                              |        |                                   |  |  |
|                                                                      | (a)                                                                                              | Output                                       | (b)    | Input                             |  |  |
|                                                                      | (c)                                                                                              | Append                                       | (d)    | None of these                     |  |  |
| (9)                                                                  | ) Which of the following events does not supported by tree control?                              |                                              |        |                                   |  |  |
|                                                                      | (a)                                                                                              | Collapse                                     | (b)    | Expand                            |  |  |
|                                                                      | (c)                                                                                              | NodeClick                                    | (d)    | None of these                     |  |  |
| (10) To get file name with path property is used in show open.       |                                                                                                  |                                              |        |                                   |  |  |
|                                                                      | (a)                                                                                              | FileName                                     | (b)    | FileTitle                         |  |  |
|                                                                      | (c)                                                                                              | FilePath                                     | (d)    | None of these                     |  |  |
| (11) Which of the following are not supported in text box ?          |                                                                                                  |                                              |        |                                   |  |  |
|                                                                      | (a)                                                                                              | Selection                                    | (b)    | Сору                              |  |  |
|                                                                      | (c)                                                                                              | Find                                         | (d)    | None of these                     |  |  |
| (12)                                                                 | (12) Which of the following property is used in form ?                                           |                                              |        |                                   |  |  |
|                                                                      | (a)                                                                                              | MDI child                                    | (b)    | Control box                       |  |  |
|                                                                      | (c)                                                                                              | Clip control                                 | (d)    | All of the above                  |  |  |
| (13) Which of the following property is related with control array ? |                                                                                                  |                                              |        |                                   |  |  |
|                                                                      | (a)                                                                                              | Tab index                                    | (b)    | Index                             |  |  |
|                                                                      | (c)                                                                                              | Stop                                         | (d)    | None of these                     |  |  |
| (14)                                                                 |                                                                                                  | load the project expl<br>abination is used ? | orer w | indow, which of the following ke  |  |  |
|                                                                      | (a)                                                                                              | ^R                                           | (b)    | ^A                                |  |  |
|                                                                      | (c)                                                                                              | ^C                                           | (d)    | None of these                     |  |  |
| (15)                                                                 |                                                                                                  | set the default extens<br>perty is used      | ion in | dialog box, which of the followin |  |  |
|                                                                      | (a)                                                                                              | DefaultExtension                             | (b)    | DefaultExt                        |  |  |
|                                                                      | (c)                                                                                              | Default                                      | (d)    | None of these                     |  |  |
| 0072                                                                 | 203                                                                                              |                                              | 2      |                                   |  |  |

- 2. Attempt any five of the following :
  - (1) Explain File list box with suitable example.
  - (2) Explain GOSub and GO To with suitable example.
  - (3) List of String functions and explain two one in detail.
  - (4) Which functions are used to write in file with suitable example ?
  - (5) Explain Dynamic array with suitable example.
  - (6) List out types of error and explain any one in detail.
- 3. Attempt any three of the following :
  - (1) Explain DbCombo and Dblistbox in detail with example.
  - (2) Write a VB project using combo box, textbox and two command buttons i.e. add and delete. Add command will add item in combo it must not allow to add duplicate item it combo and delete button will delete the selected item in combo box.
  - (3) Write a short note on SSTab with suitable example.
  - (4) Create VB Project one text box, command button and menu ITEM will visible only on form load, menu ITEM will be invisible once user enter sub menu name and click command button user will display menu ITEM and display text box caption as submenu.
- 4. Attempt any two of the following :
  - Explain common dialog box in detail. List different common dialog box supported by VB and explain any two in detail.

003-007203

15

P.T.O.

- (2) Create a project that will add the button image with the help of toolbar and image list control at run time.
- (3) Explain MDI form and Child Form with suitable example.
- 5. Attempt any one of the following :

Nater Mari

(1) Write a project that will create a short cut menu with four options i.e. open, save, font and exit. As user right click at any position in the screen the menu must appear. And open click open dialog box should appear same as for save and font

10

(2) Create table Books with fields Title and Author, create VB project connect to table Books and Add, remove command two text box and one Flex Grid, at run time flex grid fill the data from Books. User once add record using text box should reflect in grid and selected record in grid can delete and that should reflect in Books table.

**BF-35** 

Time: 21/2 Hours

003-007203

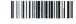

|Total Marks: 70

#### MCA (Sem.-II) Examination May-2013 Paper : CCA-2003 : Building Client Server Application Using VB

#### Faculty Code : 003 Subject Code : 007203

Answer the following multiple choice questions : 1. 15 (1) The extension of standard code module in VB is (a) .vbw (b) .vbp (d) None of these (c) .bas (2) Which of the following is the default property of command button ? Value (b) Caption (a) (c) Text (d) None of these (3) Which of the following is used to concatenate two strings ? (a) & (b) +(d) None of these (c) (1) and (2) both (4) Which of the following is used to perform the line continuation in vb code ? Hyphen (-) (b) Underscore () (a) Comma (,) (d) None of these (c)

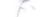

- (5) Which of the following is not a valid data type in vb?
  - (a) Currency (b) Date
  - (c) Double (d) None of these
- (6) Which of the following is true in VB ?
  - (a) Extension of form is .frm
  - (b) One form can be used in another project
  - (c) Forms will be saved separately in vb project
  - (d) All of the above
- (7) Which of the following is a static control ?
  - (a) Command button (b) Text box
  - (c) Label (d) All of the above
- (8) Which of the following will declare the date constant ?
  - (a) #01/05/2013# (b) "01/05/2013"
  - (c) \$01/05/2013\$ (d) All of the above
- (9) Mid\$("Oh! God",2,10) = \_\_\_\_\_.
  (a) h! God (b) ! god
  - (c) Error (d) None of these
- (10) \_\_\_\_\_\_ symbol is used to make the comment.
- (a) /
  (b) //
  (c) ,
  (d) All of the above
  (11) 19\4 = \_\_\_\_\_.
  (a) Error
  (b) 4
  (c) 4.75
  (d) None of these
- 003-007203

| (12) Which of the following is false with respect to select case ?  |     |                          |     |                     |  |
|---------------------------------------------------------------------|-----|--------------------------|-----|---------------------|--|
|                                                                     | (a) | Case is                  | (b) | Case else           |  |
|                                                                     | (c) | Case ``a``, ``e``, ``b`` | (d) | All of the above    |  |
| (13) To make the command button disable property is used.           |     |                          |     |                     |  |
|                                                                     | (a) | Disable                  | (b) | Enabled             |  |
|                                                                     | (c) | Hide                     | (d) | All of the above    |  |
| (14) To create a mnemonic is used                                   |     |                          |     |                     |  |
|                                                                     | (a) | #                        | (b) | \$                  |  |
|                                                                     | (c) | &                        | (d) | None of the above   |  |
| (15) Which of the following can be used for database connectivity ? |     |                          |     |                     |  |
|                                                                     | (a) | Data Access Object       | (b) | Activex Data Object |  |
|                                                                     | ()  | j                        | . / | 5                   |  |

(c) Remote Data Object (d) All of the above

#### 2. Attempt any five of the following :

a ...

- (1) List and explain different data types available in vb.
- (2) Differentiate: MDI VS SDI
- (3) List and explain the different extensions available in VB.
- (4) List different types of error of VB. How VB handles these errors explain in brief.
- (5) What is dynamic array ? Explain it with suitable example.
- (6) What is an event ? List the different events connected with command button. Explain any one of them.

003-007203

3. Attempt any three of the following :

T

- (1) Create a project which will take the input no and name from the user by designing a vb screen. clicking on add button will store the inputted data in a text file called "mca2.txt" file. And wait for the another entry. Clicking on "Exit" button, the project will be terminated.
- (2) Explain file list box with suitable example.
- (3) Write detail steps to create a Data bound grid, which connects to a emp(no, name) table of employee.
- (4) Explain MessageBox with suitable example.
- 4. Attempt any two of the following :
  - (1) Create a VB project that will generate a stop watch.
  - (2) List the different dialog boxes supported by vb. Explain any one of them with suitable example.
  - (3) Create a VB project, that consists of three control i.e. drive, dir and file list box. Selecting and drive from the drive box will display all the available directory in dir box and selecting any directory form dir will display the available files in the file list.
- 5. Attempt any one of the following :
  - Create a vb project that will performs the insertion, deletion and navigation from one record to another record in a stud(no, name, sex) table of student.mdb file. Design the screen as per your choice.
  - (2) Create a vb project that consists of three text boxes i.e. original text box, find text box and replace text box. User will enter some lines of text in original text box. One word in find and one word in replace text box. Clicking on find button it will highlight the find text in the original text box (if exists). Clicking on replace button will replace the highlighted text of the original text box with replace text box.

15

# . TERRER IN TERRET INTERNISTING IN THE STATE IN THE STATE IN T

# MW-840-003-007203 Seat No.\_\_\_\_ M. C. A. (Sem. II) (CBCS) Examination May/June - 2012 CCA 2003 - Building Client Server Applications Using VB

Faculty Code : 003 Subject Code : 007203

Time : 3 Hours]

[Total Marks : 70

- 1 Answer the following multiple choice questions. 15
  - (1) Which of the following events Visual Basic activates each time a part of the form is newly exposed ?
    - (A) Form\_Gotfocus (B) Form\_Activate
    - (C) Form\_Resize (D) Form\_Paint
  - (2) What will happen when you write code for moving or resizing the form inside the paint procedure ?
    - (A) Form will be moved or resized as per the code
    - (B) Form will not be moved or resized
    - (C) Code goes for an infinite execution
    - (D) Compile time error
  - (3) Which of the following is used for putting a comment in VB ?
    - (A) Single quotation mark (B) Rem statement
    - (C) Both of the above (D) None of the above
  - (4) What does the defint A-Z; statement ?
    - (A) Declares the variable A-Z default as integer
    - (B) Changes a variables to be integer variables
    - (C) Redefines the variable A-Z as integer
    - (D) All variables are of variant type
  - (5) If today is the 31<sup>st</sup> May 2012 then what will be displayed by using following statement ? Me. Print format (Now, "Medium Date")
    - (A) 31/05/2012 (B) 31-May-2012
    - (C) Thursday, May 31, 2012(D) 31/05/2012 10:10:10 AM

[Contd...

| (6) What is the short cut for property window ? |                                                        | coperty window ?             |  |  |  |  |
|-------------------------------------------------|--------------------------------------------------------|------------------------------|--|--|--|--|
|                                                 | (A) F2                                                 | (B) $CTRL + R$               |  |  |  |  |
|                                                 | (C) F4                                                 | (D) F7                       |  |  |  |  |
| (7)                                             | Which of the following contra                          |                              |  |  |  |  |
| (.)                                             | (A) Command button                                     | (B) Text box                 |  |  |  |  |
|                                                 | (C) Form                                               | (D) Label                    |  |  |  |  |
| (8)                                             |                                                        | ements removes the form from |  |  |  |  |
| (-)                                             | the memory ?                                           |                              |  |  |  |  |
|                                                 | (A) Remove                                             | (B) Unload                   |  |  |  |  |
|                                                 | (C) Hide                                               | (D) Clear                    |  |  |  |  |
| (9)                                             | Which of the following object                          |                              |  |  |  |  |
|                                                 | only ?                                                 |                              |  |  |  |  |
|                                                 | (A) Form                                               | (B) Directory control        |  |  |  |  |
|                                                 | (C) Drive list box                                     | (D) Clipboard                |  |  |  |  |
| (10)                                            | For an image control if the                            |                              |  |  |  |  |
|                                                 | true then what will happen                             | ?                            |  |  |  |  |
|                                                 | ne size of image box control                           |                              |  |  |  |  |
|                                                 | t the picture                                          |                              |  |  |  |  |
|                                                 | e will resize to default                               |                              |  |  |  |  |
|                                                 | dimension                                              |                              |  |  |  |  |
|                                                 | (D) It will not allow to stretch the image box control |                              |  |  |  |  |
| (11)                                            | pox exist in VB ?                                      |                              |  |  |  |  |
|                                                 | (A) 1                                                  | (B) 2                        |  |  |  |  |
|                                                 | (C) 3                                                  | (D) 4                        |  |  |  |  |
| (12)                                            | Which of the following key combination allows discrete |                              |  |  |  |  |
|                                                 | multiple selection of item in a list box ?             |                              |  |  |  |  |
|                                                 | (A) Click + Dragging                                   |                              |  |  |  |  |
|                                                 | (C) Alt + Click                                        | (D) Ctrl + Click             |  |  |  |  |
| (13)                                            | In VB Time is a                                        |                              |  |  |  |  |
|                                                 | (A) Statement                                          | (B) Property                 |  |  |  |  |
|                                                 | (C) Method                                             | (D) Function                 |  |  |  |  |
| (14)                                            | OPTION Explicit is used for                            | C                            |  |  |  |  |
|                                                 | (A) Globally declaration of                            |                              |  |  |  |  |
|                                                 | (B) Forcing declaration of                             |                              |  |  |  |  |
|                                                 | (C) Locally declaration of variables                   |                              |  |  |  |  |
| A. 242 (******                                  | (D) Optionally declaration of variables                |                              |  |  |  |  |
| (15)                                            | In any VB application fram                             |                              |  |  |  |  |
|                                                 |                                                        | ing controls on a same form? |  |  |  |  |
|                                                 | (A) Combo Boxes                                        | (B) Check Boxes              |  |  |  |  |
|                                                 | (C) Command Buttons                                    | (D) Option Buttons           |  |  |  |  |

• •

[Contd...

 $\mathbf{2}$ 

- 2 Attempt any five of the following.
  - (1) Differentiate DOS vs Windows event handling.
  - (2) What is twips ? Explain screen scales with scalemode.
  - (3) List all the data types available in VB and explain variant in detail. Give types of declaration of variables.
  - (4) Explain command button with caption, name, enables, cancel and default properties.
  - (5) Explain message box.
  - (6) Explain the scope of variables in VB.
- **3** Attempt any three of the following.
  - (1) Design and develop a visual basic project that will read a text file given in a textbox and display the content in another textbox. Modify the content in textbox and save back to original text file after clicking on command button.
  - (2) Design and develop slide show application. Your application must allow changing the slide duration.
  - (3) Design and develop a calendar project that will receive month and year and generate the calendar.
  - (4) Design and develop VB application to draw a sine curve. Use scrollbar to change the wavelength of the sine curve.
- 4 Attempt any two of the following.
  - (1) How arrays can be used in VB ? Explain it in detail with redim. Explain control array with suitable example.
  - (2) What is common dialog box ? Explain it in detail.
  - (3) Explain following terms in brief.
    - (1) Tree view
    - (2) OLE
    - (3) Hierarchical flex grid
    - (4) MDI
    - (5) Err
- 5 Attempt any one of the following.
  - (1) Explain DAO and ADO. Which is better control with reason ? Explain use of ADO with any database of your choice and explain report generation using data report ?
  - (2) How files are managed through VB ? Explain file handling with sequential and random access. Explain working with binary files.

[100]

15

15

15

# 003-007-203/RN-464 M.C.A. (Sem. II) (CBCS) Examination May/June - 2011 MCA-2003 : Building Client Server App. Using VB

Faculty Code : 003 Subject Code : 007-203

Time : 3 Hours]

Q:1

### [Total Marks: 70

[15]

- Answer the following multiple choice questions : OLE stands for [1] a) Object Linking & Enclosing. b) Object Locking & Enclosing. c) Object Locking & Embedding. d) Object Linking & Embedding. which of the following is not a syntax for error handling is [2] a) on Error goto <lable> b) if eroor goto <label>
  - c) on error goto 0
  - d) on error resume next

which of the following is not a section of vb data report [3]

- a) Report Header
- b) Page Header
- c) Detail
- d) Group Header
- which of the following is not a part of VB IDE [4]

  - a) Project explorer windowb) Object browser window
  - c) Form layout window
  - d) Form preview window
- Which shape can't be drawn using Shape control of VB [5]
  - a) Rectangle
  - b) Oval
  - c) Rounded rectangle
  - d) Triangle
- [6] Which of the following can be used as container control.
  - a) Picture box
  - b) Label
  - c) Text Box
  - d) linage
- Which of the following is not a type of file supported in VB 6.0 [7]
  - a) .frm
  - b) .bas
  - c) .vbp
  - d) .vbq

003-007-203/RN-464]

[Contd...

- [8] Which of the following is a common dialog control supported in VB 6
  - a) Font
  - b) Color
  - c) Open
  - d) Save
  - e) All above.
- [9] Which among following is not a correct way to declare array.
  - a) Dim custName(10) as integer
  - b) Dim count(100 to 500) as integer
  - c) Dim count[10] as integer
  - d) All of above.
- [10] Which of the following symbol is not used as suffix for variable declaration.
  - a) &
  - b) \*
  - c) !
  - d) #
- [11] Which of the following is not named constant used for msgbox() function:
  - a) VbOkOnly
  - b) VbYesNoCancel
  - c) VbYesNo
  - d) VbYesCancel
- [12] Which of the following command can be used to add a new record.
  - a) Data\_navigator.Recordset.AddNew
  - b) Data\_navigator.Recordset.Add
  - c) Data\_navigator.Recordset.New
  - d) None of the above.
- [13] Which of the following can be used to connect VB 6.0 with access database records.
  - a) DAO
  - b) ADO
  - c) RDO
  - d) All of the above.
- [14] Which of the following loop is not supported in VB
  - a) For...Next
  - b) Do...while
  - c) with...End With
  - d) none of the above.
- [15] Which of the following control is not supported in VB 6.0
  - a) Timer
  - b) Shape
  - c) Tool tip
  - d) Image

[Contd...

#### Q:2 Attempt Any Five of the following:

- [1] Write a VB code for Stop watch. "Start" button should start the time & time should be displayed on label. "Stop" button should stop the timer.
- [2] Write a note OLE.
- [3] Differentiate : Picture box vs. Image box.
- [4] List different control structures. Explain do...while loop with example.
- [5] Explain creating static and dynamic array in VB with example.
- [6] Explain any two methods of any one of the following:
  - (1) Progress Bar. (2) Tree View.

#### Q:3 Attempt Any Three of the following:

- [1] What is MDI? Explain steps to create MDI Form.
- [2] Explain process of creating data reports. Explain different sections of data reports.
- [3] List types of errors. Explain Err object with example.
- [4] Explain following functions with example.(1) Datediff (2) Val (3) Format (4) Now (5) Rnd

#### Q:4 Explain Any Two of the Following

- [1] Write a VB code to demonstrate Drive, Dir & File List box.
- [2] Write a VB code to demonstrate any two Common Dialog controls taking suitable example.
- [3] Write a VB code that have Menu for the "Draw". "Draw " menu should have sub - menuitems Circle, Rectangle and clear. Circle & Rectangle, Square should draw appropriate object on the form. Clear should clear the form.

#### Q:5 Explain Any One of the Following

- [1] Explain record navigation from access database using DAO. Explain Dbcombo & Data bound grid taking suitable example.
- [2] Write a VB program which has textboxes to take student's data such as rno, name, email id, phno & 3 buttons i.e. "New", "Write data to file" and "Read data from file". New button should clear all textboxes for new entry. "Write data to file" should store all inputted data to the text file. User should be allowed to enter multiple data & data should be appended to single text file. "Read data from file" should read the student's data from the same text file and should be displayed in tabular / grid format.

3

[ 100 ]

[15]

[15]

[15]

[10]